## 入 札 公 告

次のとおり一般競争入札に付します。

令和4年12月23日

支出負担行為担当官 国土技術政策総合研究所長 奥村 康博

- 1 競争入札に付する事項
- (1) 件名 バックパック式3Dレーザースキャナシステム及び解析 ソフトウェア購入
	- (電子調達システム対象案件)
- (2) 納入期間 契約の翌日から令和5年2月28日まで
- (3) 納入場所 国土技術政策総合研究所(茨城県つくば市旭1)土砂災害研究室
- (4) 入札方法

入札書には、総価を記載すること。なお、落札者の決定に当たっては、入札書に記載された 金額に当該金額の100分の10に相当する額を加算した金額(当該金額に1円未満の端数がある ときは、その端数金額を切り捨てた金額とする。)をもって落札価格とするので、入札者は消 費税及び地方消費税に係る課税事業者であるか免税事業者であるかを問わず見積もった契約希 望金額の110分の100に相当する金額を入札書に記載すること。

- (5) 電子調達システムの利用 本案件は、競争参加資格確認申請書(以下「申請書」という。)及び競争参加資格確認資料 (以下「資料」という。)の提出、入札を電子調達システムで行う対象案件である。 なお、電子調達システムによりがたい場合は、紙入札方式参加願を提出するものとする。
- 2 競争参加資格
- (1) 予算決算及び会計令(以下「予決令」という。)第70条及び第71条の規定に該当しない者で あること。
- (2) 警察当局から、暴力団員が実質的に経営を支配する者又はこれに準ずるものとして、国土交 通省公共事業等からの排除要請があり、当該状態が継続している者でないこと。
- (3) 令和04・05・06年度国土交通省競争参加資格(全省庁統一資格)「物品の製造」又は「物品 の販売」のA,B,C又はD等級のいずれかに格付けされ、関東・甲信越地域の競争参加資格を有す る者であること。
- (4) 申請書及び資料の提出期限の日から開札の時までの期間に、国土技術政策総合研究所長から 指名停止を受けていないこと。
- (5) 会社更生法に基づき更生手続開始の申し立てがなされている者又は民事再生法に基づき再生 手続開始の申し立てがなされている者(競争参加資格に関する公示に基づき(3)の競争参加資 格を継続する為に必要な手続きをおこなった者は除く)でないこと。
- (6) 電子調達システムによる場合は、電子証明書を取得していること。
- (7) 3.(3)に示す方法により入札説明書の交付を直接受けた者であること。
- 3 入札参加申請書等の提出場所等
- (1) 国土交通省電子調達システム https://www.geps.go.jp
- (2) 契約条項を示す場所及び問合せ先 国土技術政策総合研究所総務部会計課調査係 電話 029-864-4022 (3) 入札説明書の交付方法及び期間
- 交付方法:電子調達システムによる電子データの交付、及び、電子メールによる申請・配布 交付申請URL:http://www.nilim.go.jp/lab/adg/koukoku/buppin/chotatsuform.html 交付期間:令和4年12月23日から令和5年1月12日まで(土曜日、日曜日、祝日を除く)
- (4) 電子調達システム及び紙入札による申請書及び資料の提出期限 令和5年1月12日16時00分
- (5) 電子調達システム及び紙入札による入札書の提出期限 令和5年1月26日16時00分
- (6) 開札の日時 令和5年1月27日10時00分
- (7) 開札の場所 国土技術政策総合研究所総務部会計課入札室(旭庁舎研究本館1階)

## 4 その他

- (1) 契約手続に使用する言語及び通貨 日本語及び日本国通貨に限る。
- (2) 入札保証金及び契約保証金 免除
- (3) 入札者に要求される事項 入札に参加を希望する者は、申請書及び資料を上記3(4)に示す期限までに電子調達システ ムにより提出しなければならない。なお、電子調達システムにより難い場合は、紙入札方式参 加願、申請書及び資料を上記3(4)に示す期限までに上記3(2)に持参又は郵送しなければなら ない。
- (4) 入札の無効

競争に参加する資格を有しない者のした入札及び入札の条件に違反した入札は無効とする。

- (5) 契約書の作成の要否 要
- (6) 落札者の決定方法 予算決算及び会計令第79条の規定に基づいて作成された予定価格の制限の範囲内で最低価格 をもって有効な入札を行った者を落札者とする。
- (7) その他 詳細は入札説明書による。

## 以 上

## ●入札説明書依頼の方法

上記の入札公告について、入札説明書はメールによる配信を行っています。 入札説明書を希望される方は、下記URLから「アドレスはこちら(メールソフトが 起動します)」を選択し、起動したメールの本文に必要事項を入力の上、送信願い ます。

入札説明書交付申請URL

http://www.nilim.go.jp/lab/adg/koukoku/buppin/chotatsuform.html

●入札参加申請書の提出について

入札参加申請書は電子調達システムで送信して下さい。 やむを得ず電子調達システムを使うことが出来ず紙入札での参加を希望する場合は、 入札参加申請書を持参又は郵送にて提出下さい。

●開札までの流れ

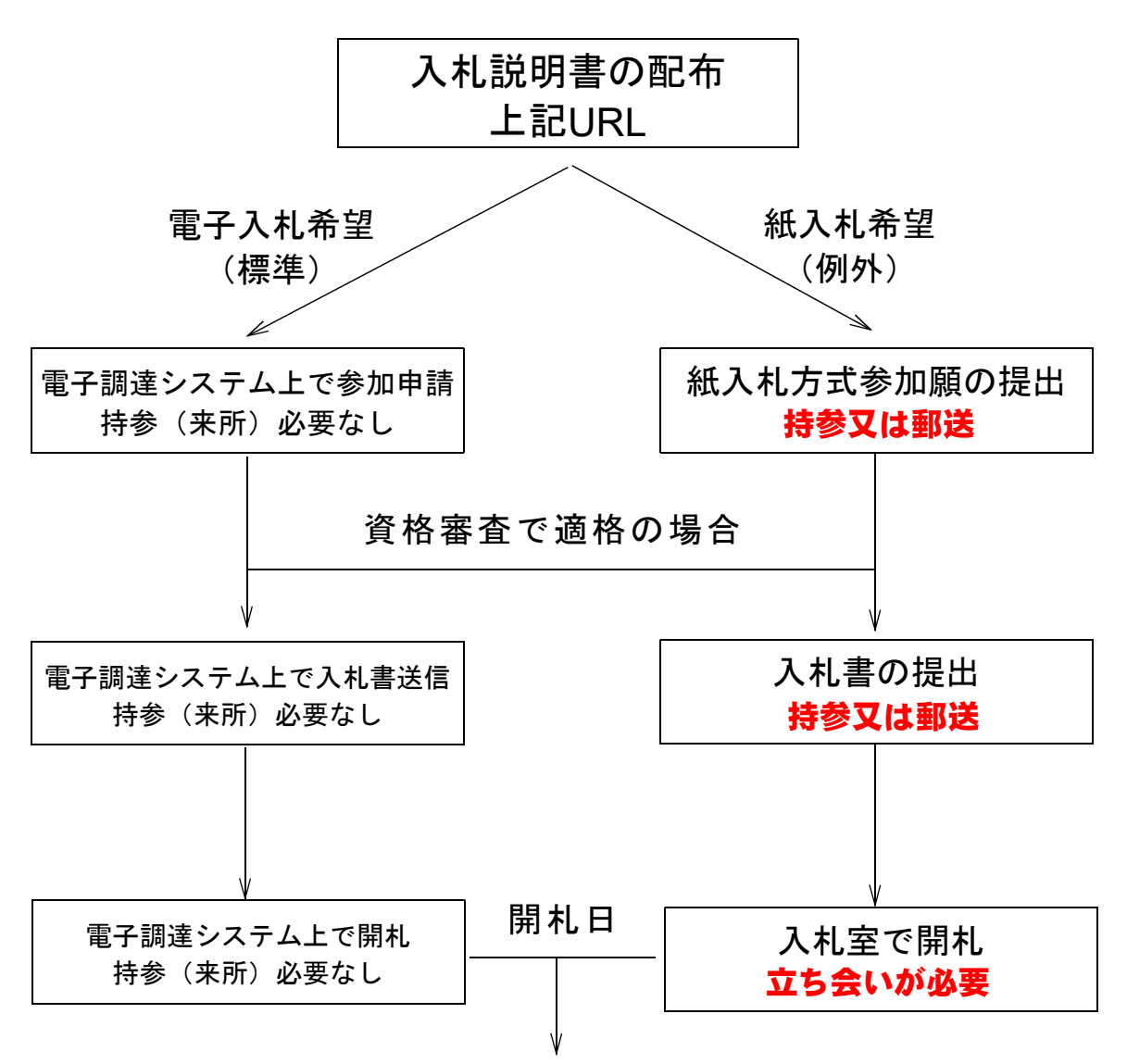

落札者決定